**Photoshop CS4 HACK Download For Windows**

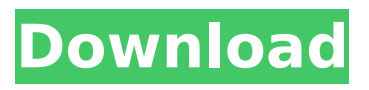

**Photoshop CS4 Crack + With License Code Download [Mac/Win] 2022 [New]**

Adobe Fireworks Fireworks is a very powerful image editor that has support for layers, filters, effects, and retouching. Its features give you an ability to crop, correct perspective, and modify your photos in ways that are difficult or impossible to achieve with other image editing programs. Fireworks is a new development in the Adobe family

of graphics applications. It's integrated with Adobe Photoshop and can be used in tandem with that program. Fireworks offers you more control over editing and the ability to share your finished images online.

**Photoshop CS4 Crack Patch With Serial Key [2022-Latest]**

Although it takes the highest quality output photos and videos in the professional version of Photoshop, it is a great choice for those who do not have the budget to spend to buy a version of Photoshop. In this article, you'll learn how to install the

software, take your images to the next level, and make your photos and videos stand out. You will learn how to use the featured features to create and edit images in an array of different styles, lighting and camera perspectives. There are also a few tips and tricks you can use to make your images look their best. You can run both Adobe Photoshop and Photoshop Elements for free (you'll need to have an account with Elements to use it). If you need to upload photos to a social network or just want to share your images with friends, you can use Photoshop

or Photoshop Elements to share your photos and videos. Now that you're ready to get started, let's begin by learning how to install the software. How to Install Photoshop Elements 2017 Before you can use the software, you'll need to download it from the site, which you can do here: Once the download is complete, you'll be prompted to install the application. Click on the Install button to start the installation process. If you are prompted for permission, follow the on-screen

steps. After installation, you can open the software and try it out.

This article is for people who

already have Photoshop Elements installed. You can learn how to install Adobe Photoshop here. Key Features of Adobe Photoshop Elements 2017 Editor Overview When you are designing your images and videos you can make sure you don't miss anything important by using the viewfinder. Adobe Photoshop Elements has different modes that let you monitor your design process and make sure nothing gets lost. For example, you can have your image scaled to a smaller size so you can get the insides of the photo or image and see what

you need to change in the foreground and background. You can also see your edits in realtime as you work. When you are done designing your image, you can apply filters or different visual effects to make your design stand out. This will make your images pop with the right personality. You can design images in different lighting styles and perspectives. For example, you can position the object against the background or create an image 388ed7b0c7

**Photoshop CS4 Crack +**

You are here On this day: July 15 2003: Terrorists hijack commercial airliners and fly them into buildings in an attempt to take down three of the world's tallest buildings, the World Trade Center and the Pentagon in Washington, D.C. There were nearly 3,000 people killed when two hijacked jets slammed into the twin towers of the World Trade Center, which sits at the southern tip of Manhattan's famous "money district." The Pentagon was hit

# later that day by the other hijacked plane, which was headed for the U.S. Capitol. 2003: Terrorists hijack commercial airliners and fly them into buildings in an attempt to take down three of the world's tallest buildings, the World Trade Center and the Pentagon in Washington, D.C. There were nearly 3,000 people killed when two hijacked jets slammed into the twin towers of the World Trade Center, which sits at the southern tip of Manhattan's famous "money district." The Pentagon was hit later that day by the other

# hijacked plane, which was headed for the U.S. Capitol. (AP) 2003: Terrorists hijack commercial airliners and fly them into buildings in an attempt to take down three of the world's tallest buildings, the World Trade Center and the Pentagon in Washington, D.C. There were nearly 3,000 people killed when two hijacked jets slammed into the twin towers of the World Trade Center, which sits at the southern tip of Manhattan's famous "money district." The Pentagon was hit later that day by the other hijacked plane, which was

# headed for the U.S. Capitol.Q: Cannot filter "product

categories" by "variant\_price" I cannot filter "product categories" by "variant\_price" (or "sold" in the screenshot) I have a product "group" that has several variants. The group product has a field "variant price" to make it possible to sell the variants

separately (each variant is a price I can set manually to sell in a part of the site without the user having to pay). When I try to filter the product categories by "variant\_price", I get "Item does not exist" I've tried these variations: Product Category:

Filter by both "variant price" and "variant type" (both are set to "price") and Filter by "variant price" with "0"

**What's New in the?**

Q: Is there a command to show which default screen is active? Usually, there are two default screens: the first screen is 'Screen 0' on a computer with two screen (e.g. I have two windows on the second screen) the second screen is 'Screen 1' on a computer with one screen Is there a command to show which screen is active? I'd like to use it

in an shell script. A: Getpid - This command returns your PID, and you can use it to check whether you are on a different screen than the default screen. get screen() - This function returns the screen number. You can also use it for checking screen number. Remember to confirm with both of them from the command line before using them for any script. A: I find myself a lot of times in the situation where I am working on some other screen than the one I want to see, and the way I work is as follows: I use an "always available" shortcut to one of the

virtual terminals. Those are  $Ctrl+Alt+ff$  where # is 1 for Ctrl+Alt+f1 and 13 for  $Ctrl+Alt+f13.$  Anyway, with the above shortcut I can save a lot of time in browsing and switching between terminals. If you follow my example, notice that the shell starts on the terminal corresponding to the 7th (f7) virtual terminal, so the shell must be started from the terminal 7. You can use get screen() to determine the current screen number, and then you may determine the virtual terminal from which it is running with the getvt() function. Finally,

# the last resort for detecting the active window is to output all the active windows to a file; then find it and extract one with the X 11 display XGetWindowAttribute s() function. I put an example of the above method inside my.bashrc file, with the following commented lines: # Return the active screen number function get screen() { # Open a virtual terminal, print something to know which terminal is the active one. # As it's not possible to open a virtual terminal from the GUI, we must start  $#$  the shell from virtual terminal 7 (f7).  $\lceil$  -t 7  $\rceil$  && exec  $>$  & 7 # Get the

#### screen

**System Requirements For Photoshop CS4:**

Minimum: OS: Windows 7, Windows 8, Windows 8.1 (64bit) Processor: Intel Core 2 Duo 2.8GHz or AMD Athlon X2 5600+ Memory: 2GB RAM Graphics: DirectX9 Compatible video card DirectX: Version 9.0 Network: Broadband Internet Connection Hard Drive: 15GB available space (30GB recommended for Add-ons) Additional Notes: All online features are dependent on an active Internet connection. Recommended:

<https://poliestudios.org/campus2022/blog/index.php?entryid=2978> <https://villamaremonti.com/wp-content/uploads/2022/07/kaelyar.pdf> <https://www.crea-design-premium.fr/sites/default/files/webform/extiqui824.pdf> [http://www.studiofratini.com/wp-content/uploads/2022/07/Photoshop\\_2022\\_Version\\_2311.pdf](http://www.studiofratini.com/wp-content/uploads/2022/07/Photoshop_2022_Version_2311.pdf) https://x-streem.com/upload/files/2022/07/7NBpNzoNqcrziE1cIE5h\_05\_9b8a30d34aa5ae80154acb33f [78ee577\\_file.pdf](https://x-streem.com/upload/files/2022/07/7NBpNzoNqcrziE1cJE5h_05_9b8a30d34aa5ae80154acb33f78ee577_file.pdf) <https://videogamefly.com/2022/07/05/photoshop-2021-version-22-5-1-crack-serial-number-2022/> [http://mentalismminds.com/wp-content/uploads/2022/07/Photoshop\\_2021\\_version\\_22.pdf](http://mentalismminds.com/wp-content/uploads/2022/07/Photoshop_2021_version_22.pdf) [http://www.diarioelsoldecusco.com/advert/photoshop-cc-2015-version-18-crack-with-serial-number](http://www.diarioelsoldecusco.com/advert/photoshop-cc-2015-version-18-crack-with-serial-number-download/)[download/](http://www.diarioelsoldecusco.com/advert/photoshop-cc-2015-version-18-crack-with-serial-number-download/) <https://aqesic.academy/blog/index.php?entryid=6772> <https://aulagarema.milaulas.com/blog/index.php?entryid=20181> [https://risysroodhsisolomu.wixsite.com/leodojitfi/post/adobe-photoshop-2022-version-23-1-download](https://risysroodhsisolomu.wixsite.com/leodojitfi/post/adobe-photoshop-2022-version-23-1-download-win-mac-april-2022)[win-mac-april-2022](https://risysroodhsisolomu.wixsite.com/leodojitfi/post/adobe-photoshop-2022-version-23-1-download-win-mac-april-2022) <https://www.siriusarchitects.com/advert/photoshop-cc-2015-version-18-crack-full-version/> [https://www.town.duxbury.ma.us/sites/g/files/vyhlif3056/f/uploads/resident\\_beach\\_sticker\\_applicatio](https://www.town.duxbury.ma.us/sites/g/files/vyhlif3056/f/uploads/resident_beach_sticker_application_2020_rev_5.27.20.pdf) [n\\_2020\\_rev\\_5.27.20.pdf](https://www.town.duxbury.ma.us/sites/g/files/vyhlif3056/f/uploads/resident_beach_sticker_application_2020_rev_5.27.20.pdf) <https://kevinmccarthy.ca/photoshop-2021-version-22-full-product-key-for-pc/> <https://www.reperiohumancapital.com/system/files/webform/soontel716.pdf> <http://www.male-blog.com/2022/07/04/photoshop-2021-version-22-0-1-download-latest/> [https://oldeberkoop.com/wp-content/uploads/2022/07/Adobe\\_Photoshop\\_2021\\_Version\\_2201\\_Keygen](https://oldeberkoop.com/wp-content/uploads/2022/07/Adobe_Photoshop_2021_Version_2201_Keygen_Crack_Setup__With_Serial_Key_Download_PCWindows.pdf) [\\_Crack\\_Setup\\_\\_With\\_Serial\\_Key\\_Download\\_PCWindows.pdf](https://oldeberkoop.com/wp-content/uploads/2022/07/Adobe_Photoshop_2021_Version_2201_Keygen_Crack_Setup__With_Serial_Key_Download_PCWindows.pdf) [https://theagriworld.com/wp](https://theagriworld.com/wp-content/uploads/2022/07/Adobe_Photoshop_2021_Version_2200_For_Windows.pdf)[content/uploads/2022/07/Adobe\\_Photoshop\\_2021\\_Version\\_2200\\_For\\_Windows.pdf](https://theagriworld.com/wp-content/uploads/2022/07/Adobe_Photoshop_2021_Version_2200_For_Windows.pdf) <https://wakelet.com/wake/yAAtHCeYCRLOXKAy7RCiR> [https://richonline.club/upload/files/2022/07/sOiMrtFkTvgkA3S3hTqN\\_05\\_9b8a30d34aa5ae80154acb3](https://richonline.club/upload/files/2022/07/sOiMrtFkTvgkA3S3hTqN_05_9b8a30d34aa5ae80154acb33f78ee577_file.pdf) [3f78ee577\\_file.pdf](https://richonline.club/upload/files/2022/07/sOiMrtFkTvgkA3S3hTqN_05_9b8a30d34aa5ae80154acb33f78ee577_file.pdf) <http://humuun.edu.mn/blog/index.php?entryid=18404> <https://kendamahouse.com/photoshop-cc-2018-key-generator-torrent-free/> [http://www.skyhave.com/upload/files/2022/07/8QhM4XvfrqvjDOKm8r7H\\_05\\_fe4726e9dfc0641e5ae19](http://www.skyhave.com/upload/files/2022/07/8QhM4XvfrqvjDOKm8r7H_05_fe4726e9dfc0641e5ae19906db89608b_file.pdf) [906db89608b\\_file.pdf](http://www.skyhave.com/upload/files/2022/07/8QhM4XvfrqvjDOKm8r7H_05_fe4726e9dfc0641e5ae19906db89608b_file.pdf) [https://likesmeet.com/upload/files/2022/07/qK8uq9QJDEtuC45XiRun\\_05\\_9b8a30d34aa5ae80154acb3](https://likesmeet.com/upload/files/2022/07/qK8uq9QJDEtuC45XiRun_05_9b8a30d34aa5ae80154acb33f78ee577_file.pdf) [3f78ee577\\_file.pdf](https://likesmeet.com/upload/files/2022/07/qK8uq9QJDEtuC45XiRun_05_9b8a30d34aa5ae80154acb33f78ee577_file.pdf) [http://bookmanufacturers.org/adobe-photoshop-cc-2015-license-code-keygen-for-windows](http://bookmanufacturers.org/adobe-photoshop-cc-2015-license-code-keygen-for-windows-latest-2022)[latest-2022](http://bookmanufacturers.org/adobe-photoshop-cc-2015-license-code-keygen-for-windows-latest-2022) <https://www.fairlabels.net/adobe-photoshop-2022-serial-number-free-download-updated-2022/> [http://datasheetoo.com/2022/07/05/adobe-photoshop-2022-version-23-0-1-activation-for-windows](http://datasheetoo.com/2022/07/05/adobe-photoshop-2022-version-23-0-1-activation-for-windows-latest/)[latest/](http://datasheetoo.com/2022/07/05/adobe-photoshop-2022-version-23-0-1-activation-for-windows-latest/) [http://www.studiofratini.com/wp-content/uploads/2022/07/Adobe\\_Photoshop\\_2022\\_Version\\_231.pdf](http://www.studiofratini.com/wp-content/uploads/2022/07/Adobe_Photoshop_2022_Version_231.pdf) [https://www.yesinformation.com/cuftulti/2022/07/Photoshop\\_CC\\_2015\\_Version\\_17\\_keygen\\_generator](https://www.yesinformation.com/cuftulti/2022/07/Photoshop_CC_2015_Version_17_keygen_generator__Activation_Key_Download.pdf) [\\_\\_Activation\\_Key\\_Download.pdf](https://www.yesinformation.com/cuftulti/2022/07/Photoshop_CC_2015_Version_17_keygen_generator__Activation_Key_Download.pdf)